## SAP ABAP table WCFS CC LOG MESSAGE {CC Application Log Message}

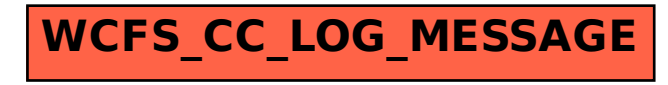